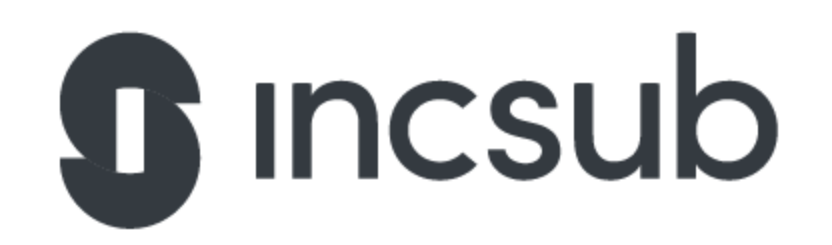

## Hosting Support Application Task

WPMU DEV

**CampusPress** 

Edublogs

So you want to work at WPMU DEV? Of course you do, why else would you be looking at this task sheet?!

We're looking for the right people to join our team - you'll already have solid experience within WordPress, PclHP, MySQL, Linux, and Bash

We want to be able to gauge how excellent your skills are, so here are 10 quick questions you'll need to answer and submit with your application.

These questions are created to help us find those shining examples of awesomeness, - just give it your best shot and try to complete as much as possible.

Your completed task should be sent directly to us. You can either answer inline, or you can create a separate text file and number the answers. Good luck!

Be the hero we need, come join us in our mission at WPMU DEV!

1. How would you manually migrate a WordPress website? Do note that on your server you have full SSH access and the source server is a typical shared CPanel hosting.

2. Unfortunately, after the migration, it seems that some folders have passed with wrong ownership. Our user:group is **www-data:www-data**. What actions should be taken?

3. A website seems to be down, server resources are high and the website is most likely infected. How would you identify if it's an infection and possible ways of clearing it up?

4. The obvious answer between **HTTP** and **HTTPS** is **HTTPS**. But what would be needed in terms of files and data to install a certificate on a server?

5. A website returns an error of **PHP Fatal error: Allowed memory size of 268435456 bytes exhausted (tried to allocate 139264 bytes) in /var/web/site/public\_html/wp-includes/functions.php on line 4552** . What would this error mean and how could it be resolved?

6. A website has some old pages - /**contact-us-now**/, /**about-me**/ , /**portfolio.html**. Since they don't exist anymore, they would have to be redirected to the main domain of mysite.com. Give us an example of how this would be possible while using NGINX.

7. A customer requests that some of his folders & files require **777** permissions. How would you handle this?

8. What ports are mainly used for **HTTP**, **HTTPS**, **SMTP**, **FTP**, **SFTP** & **SSH**.

9. How would you check **Memory** & **CPU** statistics & identify the top 5 processes utilizing them?

10. What is the difference between **RAM** & **SWAP**.

Awesome - now all you have to do is return the task along with a copy of your CV and the team will be back in contact within 5-10 working days, it's that simple!

P.S It doesn't hurt to show off - in fact, we encourage it! Send us examples of past work or maybe a link to your Github account so we can really see what coding glitter you are made of!

Good luck.